# **BAB III METODE DAN DESAIN PENELITIAN**

# **1.1 Metode Penelitian**

Pada saat akan melakukan suatu penelitian, peneliti harus mengetahui serta menentukan metode yang akan digunakan agar menjadi pedoman untuk langkah penelitian yang harus dilakukan. Hal ini sesuai yang dikemukakan oleh (Abdurahman & Muhidin, 2011) bahwa "Metode penelitian adalah cara berpikir untuk melakukan penelitian dan teknik penelitian sebagai cara melaksanakan penelitian atas dasar hasil pemikiran".

Tujuan dari metode penelitian adalah untuk memberikan gambaran kepada peneliti mengenai langkah-langkah yang harus dilakukan dalam upaya memecahkan permasalahan yang diteliti. Metode yang digunakan dalam penelitian ini melalui metode Eksplanasi survei *(explanatory survey)* dengan pendekatan kuantitatif. Menurut (Sambas Ali Muhidin, 2011) mengemukakan bahwa "Penelitian survey adalah penelitian yang dilakukan terhadap sejumlah individu atau unit analisis, sehingga ditemukan fakta atau keterangan secara faktual mengenai gejala suatu kelompok atau perilaku individu, dan hasilnya dapat digunakan sebagai bahan pembuatan rencana atau pengambilan keputusan. Penelitian survey ini merupakan studi yang bersifat kuantitatif dan umumnya survey menggunakan kuesioner sebagai alat pengumpul datanya".

27 Pendekatan yang digunakan dalam penelitian adalah penelitian kuantitatif. Menurut (Suryadi & Darmawan, 2019) menyebutkan bahwa "Metode penelitian kuantitatif pada dasarnya merupakan salah satu cara berpikir untuk mendapat ilmu pengetahuan atau cara berpikir keilmuan yang ditunjukkan oleh proses berpikir secara deduktif dan induktif atau yang dikenal dengan *logiko-hipotekoverifikatif".* Menurut Sugiyono dalam (Dewi, 2022) menyatakan bahwa: "Metode survey adalah metode penelitian kuantitatif yang digunakan untuk mendapatkan data yang terjadi pada masa lampau atau saat ini, tentang keyakinan, pendapat, karakteristik, perilaku hubungan variabel dan untuk menguji beberapa hipotesis

*PENGARUH LINGKUNGAN KELUARGA TERHADAP DISIPLIN SISWA* **Universitas Pendidikan Indonesia | repository.upi.edu | perpustakaan.upi.edu**

tentang variabel sosiologi dan psikologis dari sampel yang diambil dari populasi tertentu, teknik pengumpulan data dengan pengamatan (wawancara atau kuesioner) yang tidak mendalam, dan hasil penelitian cenderung untuk di generalisasi".

Dengan metode survei tersebut, penulis akan melakukan penelitian untuk mendapat gambaran dua variabel yaitu lingkungan keluarga (variabel X) dan disiplin siswa (variabel Y) pada siswa kelas XI jurusan Otomatisasi Tata Kelola Perkantoran di SMK Bina Wisata Lembang.

Berdasarkan tujuan dan tingkat eksplanasinya, penelitian ini termasuk ke dalam penelitian deskriptif dan verifikatif. Penelitian deskriptif menurut (Abdurahman & Muhidin, 2011) yaitu "Penelitian yang dilakukan untuk mengetahui gambaran suatu variabel, baik satu variabel atau lebih tanpa membuat perbandingan atau menghubungkannya dengan variabel yang lain". Sedangkan penelitian verifikatif menurut (Abdurahman & Muhidin, 2011) merupakan "Penelitian yang diarahkan untuk menguji kebenaran sesuatu dalam bidang yang telah ada".

Dengan itu, penelitian deskriptif dalam penelitian bertujuan untuk memperoleh gambaran mengenai kedudukan serta hubungan antar variabel penelitian yang digunakan yaitu peran lingkungan keluarga dan Kedisiplinan Siswa. Sedangkan penelitian verifikatif dilakukan untuk menguji kebenaran dari suatu hipotesis yang telah ditetapkan berdasarkan pengumpulan data.

Berdasarkan uraian di atas, penulis akan melakukan pengamatan untuk mendapatkan data penelitian yang sesuai dengan tujuan penelitian untuk mengetahui Pengaruh Lingkungan Keluarga terhadap Disiplin Siswa Kelas XI OTKP di SMK Bina Wisata Lembang.

# **1.2 Desain Penelitian**

# **1.2.1 Variabel dan Operasionalisasi Variabel Penelitian**

Variabel dalam penelitian ini bersumber dari kerangka teoritis yang mendasari penelitian. Operasional variabel dilakukan dengan cara menjelaskan pengertian

konkret dari setiap variabel sehingga indikator, ukuran indikator, dan kemungkinan derajat nilai atau skala pengukurannya dapat ditetapkan. Variabel yang diteliti dalam penelitian ini adalah lingkungan keluarga dan disiplin siswa. Operasional variabel dari masing-masing variabel tersebut diuraikan berikut ini.

# **1.2.1.1 Operasional Variabel Disiplin Siswa**

Disiplin merupakan suatu sikap ang menunjukkan kesediaan untuk menepati atau mematuhi ketentuan, tata tertib, nilai serta kaidah-kaidah yang berlaku. (Elly, 2016)

Disiplin berarti mengandung asa taat yakni kemampuan untuk bersikap dan bertindak berdasarkan pada suatu nilai tertentu. sikap kedisiplinan ditunjukkan dengan beberapa perilaku seperti dijelaskan dari indikator berikut:

#### 1. Disiplin Mengikuti Pelajaran

Disiplin mengikuti pelajaran merupakan perilaku yang dapat ditunjukkan siswa yang memiliki disiplin belajar, yang mana indikator yang mencerminkan disiplin mengikuti pelajaran adalah sebagai berikut.

- a. Perhatian yang baik saat belajar
- b. Kehadiran Siswa
- c. Full participation/partisipasi Penuh
- d. Menepati Jadwal/Waktu

#### 2. Disiplin Mematuhi Peraturan

Disiplin Mematuhi Peraturan merupakan perilaku yang dapat ditunjukkan siswa yang memiliki disiplin belajar. Indikator dalam disiplin mematuhi peraturan sekolah diantaranya adalah sebagai berikut.

- a. Ketertiban diri saat belajar di kelas
- b. Mematuhi Peraturan

Operasional variabel Kedisiplinan Belajar Siswa (variabel Y) secara rinci dapat dilihat pada tabel berikut ini:

| Va     |                          |                |                                                              | <b>Skala</b> | No.            |
|--------|--------------------------|----------------|--------------------------------------------------------------|--------------|----------------|
| riabel | <b>Indikator</b>         |                | <b>Ukuran</b>                                                | Pengukuran   | <b>Item</b>    |
| Di     | Perhatian                | a.             | Tingkat                                                      | Interval     | $\mathbf{1}$   |
| siplin | baik<br>yang<br>saat     |                | perhatian<br>siswa pada                                      |              |                |
| Sis    | belajar di kelas         |                | saat guru<br>mengajar.                                       |              |                |
| wa     |                          | $\mathbf{b}$ . | Tingkat<br>Konsentrasi                                       |              |                |
|        |                          |                | siswa saat<br>belajar di<br>kelas.                           |              | $\overline{2}$ |
|        |                          |                |                                                              | Interval     |                |
|        | Partisipasi<br>aktif     | a.             | Tingkat<br>partisipasi<br>siswa saat<br>belajar di<br>kelas. | Interval     | 3              |
|        | Kehadiran<br>siswa       | a.             | Tingkat<br>kehadiran<br>siswa di<br>kelas.                   | Interval     | $\overline{4}$ |
|        | Menepati<br>Jadwal/Waktu | a.             | Tingkat<br>ketepatan<br>waktu dalam<br>menghadiri<br>kelas.  | Interval     | 5              |
|        |                          | b.             | Tingkat<br>ketepatan<br>waktu dalam<br>pengerjaan<br>tugas.  | Interval     | 6              |

**Tabel 3. 1 Operasional Variabel Disiplin Siswa**

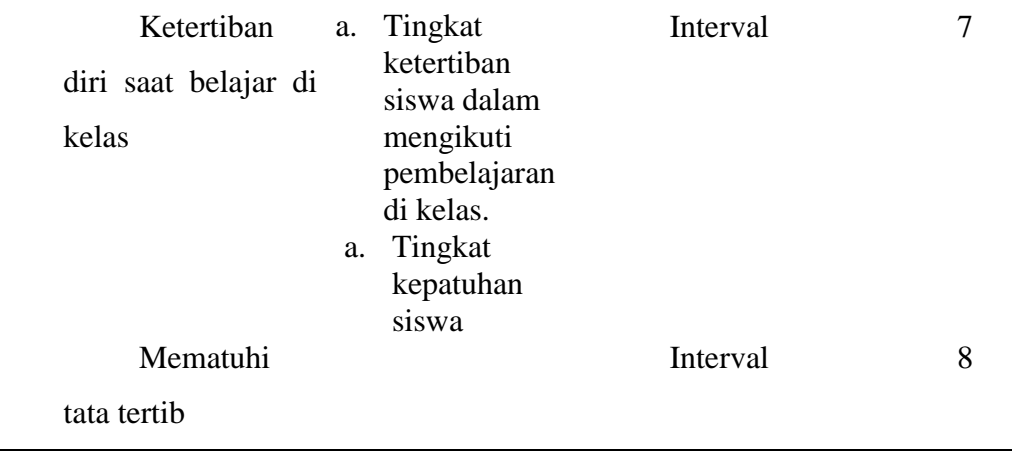

# **1.2.1.2 Operasional Variabel Lingkungan Keluarga**

Indikator lingkungan keluarga sebagai berikut: (a) Teknik keluarga memberikan pendidikan, (b) Hubungan keharmonisan keluarga, (c) Keadaan keluarga, (d) Kondisi perekonomian keluarga, (e) Perhatian kedua orang tua, (f) Bagaimana kultur budaya. Slameto (2013)

| <b>Variab</b><br>el        | <b>Indikator</b>                               |          | <b>Ukuran</b>                                                                                              |                   | <b>Skala</b><br>Pengukuran | $\overline{I}$<br>$\mathbf{0}$<br><b>Item</b> |
|----------------------------|------------------------------------------------|----------|----------------------------------------------------------------------------------------------------|-------------------|----------------------------|-----------------------------------------------|
| Lingku<br>ngan<br>Keluarga | Teknik<br>keluarga<br>memberikan<br>pendidikan | a.       | Tingkat<br>pembinaan<br>karakter anak<br>dalam keluarga                                                    | 1                 | Interva                    | $\mathbf{1}$                                  |
|                            | Hubungan<br>keharmoni<br>san keluarga          | a.<br>b. | Tingkat<br>keharmonisan<br>keluarga<br>Tingkat<br>interaksi dalam<br>keluarga                              | $\mathbf{1}$<br>1 | Interva<br>Interva         | 2<br>3                                        |
|                            | Keadaan<br>keluarga                            | a.<br>b. | Tingkat<br>permasalahan<br>dalam keluarga<br>Tingkat fasilitas<br>belajar yang<br>diberikan<br>kepada anak | 1<br>l            | Interva<br>Interva         | 4<br>5                                        |

**Tabel 3. 2 Operasional Variabel Lingkungan Keluarga**

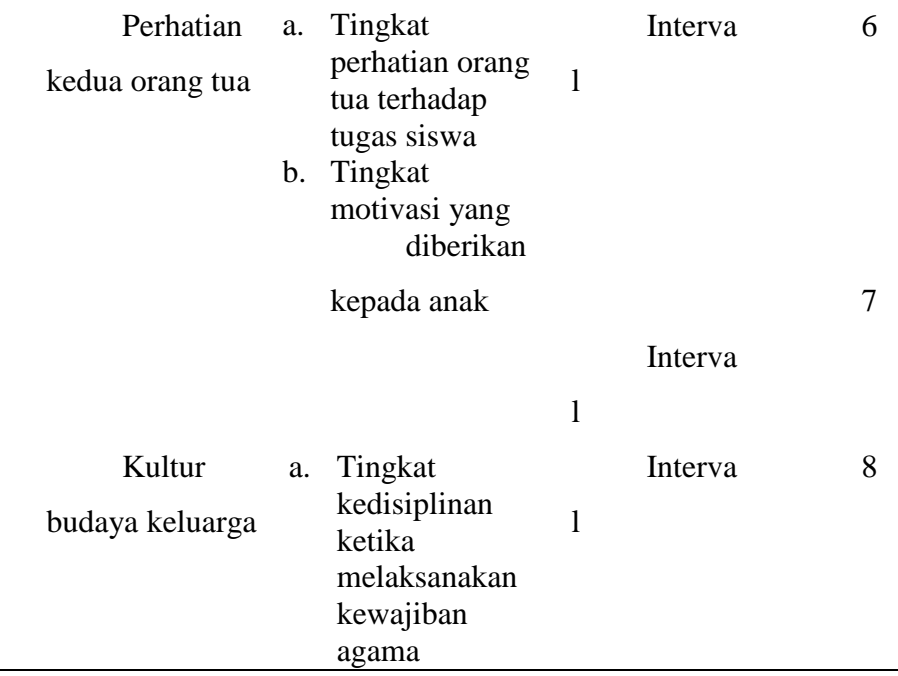

# **1.2.2 Populasi dan Sampel Penelitian**

# **1.2.2.1 Populasi**

Populasi adalah totalitas semua nilai yang mungkin, baik hasil menghitung maupun kuantitatif atau pun kualitatif, dari pada karakteristik tertentu mengenai sekumpulan subjek yang lengkap dan jelas (Sudjana, 2005, hlm. 161). Berdasarkan pengertian ini, populasi dalam penelitian ini adalah karakteristik variabel penelitian yang melekat pada seluruh siswa kelas XI Otomatisasi dan Tata Kelola Perkantoran (OTKP) di SMK Bina Wisata Lembang, dengan jumlah anggota populasi sebanyak 105 (Tabel 3.3).

**Tabel 3. 3 Populasi Penelitian**

| Ω | Siswa Kelas X OTKP | Jumlah Siswa |  |  |
|---|--------------------|--------------|--|--|
|   | XI OTKP 1          | 34           |  |  |
|   |                    |              |  |  |

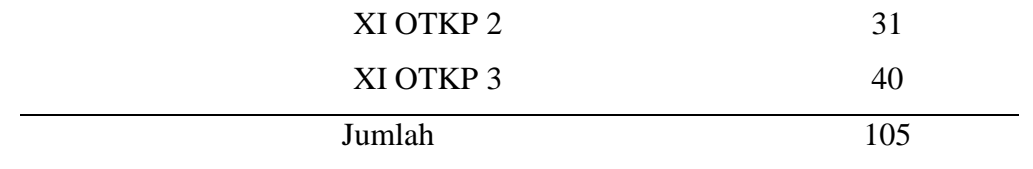

Sumber: Dokumen absensi siswa SMK Bina Wisata Lembang

#### **1.2.2.2 Sampel**

Sampel adalah bagian dari jumlah dan karakteristik yang dimiliki oleh populasi. Apabila populasi memiliki skala kecil penelitian dapat dilakukan terhadap seluruh populasi atau sampel total Bungin, 2010, hlm 111). Merujuk kepada pendapat tersebut, penelitian ini menggunakan sampel total, karena jumlah populasi yang relatif sedikit.

#### **1.2.3 Teknik dan Alat Pengumpulan Data**

Teknik pengumpulan data yang digunakan untuk mendapatkan data yang diperlukan dalam penelitian ini adalah teknik kuesioner. Kuesioner merupakan teknik pengumpulan data yang dilakukan dengan cara memberi seperangkat pernyataan yang harus diisi oleh responden melalui penyebaran angket/kuesioner (Sugiyono, 2013, hlm. 199). Angket dalam penelitian ini menggunakan *rating scale*. *Rating scale* atau skala bertingkat dilakukan dengan memberikan rating secara langsung terhadap setiap pernyataan yang ada. *Rating* yang digunakan dalam penelitian ini adalah dari skor 1 sampai dengan skor 5.

Penyusunan angket penelitian ini mengikuti langkah-langkah sebagai berikut (Abdurrahman et al., 2011, hlm. 46):

- 1. Menganalisis variabel berdasarkan teori yang tepat atau sesuai, kemudian disusun dalam sebuah tabel operasional variabel.
- 2. Menentukan bentuk kuesioner yang akan digunakan, apakah kuesioner berstruktur atau tidak berstruktur.
- 3. Menyusun pertanyaan kuesioner yang merujuk pada indikator dan bentuk kuesioner yang digunakan.

Penyebaran angket kepada responden dilakukan secara daring dengan menggunakan *google form*.

#### **1.2.4 Pengujian Instrumen Penelitian**

Instrumen yang akan digunakan dalam penelitian diuji terlebih dahulu agar data yang dikumpulkan tidak bias. Uji instrumen ini terdiri atas uji validitas dan reliabilitas. Instrumen yang valid menunjukkan instrumen tersebut dapat mengukur apa yang hendak diukur dari variabel penelitian. Sedangkan instrumen yang reliabel menunjukkan instrumen tersebut memilki konsistensi untuk menghasilkan data yang sama setiap kali instrumen tersebut digunakan.

Angket untuk uji instrumen disebarkan melalui google form kepada responden yang bukan sebenarnya, yaitu siswa kelas X Otomatisasi dan Tata Kelola Perkantoran SMK Bina wisata Lembang. Siswa yang dijadikan responden untuk ujicoba instrumen sebanyak 30 orang.

#### **1.2.4.1 Uji Validitas**

Menurut (Suryadi & Darmawan, 2019) menyebutkan bahwa "Validitas adalah pengujian untuk melihat apakah instrumen yang telah mengukur konsep atau konstruksi yang seharusnya diukur". Apabila instrumen tersebut valid maka dapat digunakan untuk mengukur data yang sebenarnya harus diukur.

Berikut merupakan langkah kerja yang dapat dilakukan dalam rangka mengukur validitas instrumen penelitian menurut ABDUR 50 yaitu:

- a) Menyebar instrumen yang akan diuji validitasnya, kepada responden yang bukan responden sesungguhnya.
- b) Mengumpulkan data hasil uji coba instrumen.
- c) Memeriksa kelengkapan data, untuk memastikan lengkap tidaknya lembaran data yang terkumpul. Termasuk di dalamnya memeriksa kelengkapan pengisian item angket.
- d) Membuat tabel pembantu untuk menempatkan skor-skor pada item yang diperoleh. Hal tersebut dilakukan untuk mempermudah perhitungan atau pengolahan data selanjutnya.
- e) Memberikan/menempatkan *(scoring)* terhadap item-item yang sudah diisi pada tabel pembantu.
- f) Menghitung nilai koefisien korelasi *product moment* untuk setiap bulir/item angket dari skor-skor yang diperoleh
- g) Menentukan nilai tabel koefisien korelasi pada derajat bebas (db) = n-2, dimana n merupakan jumlah responden yang dilibatkan dalam uji validitas, yaitu 20 orang. Sehingga diperoleh db =  $20 - 2 = 18$ , dan  $\alpha = 5\%$ .

Pengujian validitas instrumen dengan menggunakan teknik korelasi *product moment* dari Karl Pearson, rumus nya yaitu:

$$
r_{xy} = \frac{N \sum XY - \sum X \cdot \sum Y}{\sqrt{[N \sum X^2 - (\sum X)^2] [N \sum X^2 - (\sum Y)^2]}}
$$
ABDUR 50

Keterangan:

 $r_{xy}$  : Koefisien korelasi antara Variabel X dan Y X : Skor pertama, dalam hal ini X merupakan skor-skor pada item ke I yang akan diuji validitasnya. Y : Skor kedua, dalam hal ini Y merupakan jumlah skor yang diperoleh tiap responden. ∑ : Jumlah skor dalam distribusi X ∑ : Jumlah skor dalam distribusi Y  $\Sigma$  X<sup>2</sup> : Jumlah jumlah kuadrat dalam skor distribusi X  $\Sigma$  Y<sup>2</sup> : Jumlah jumlah kuadrat dalam skor distribusi Y N : Banyaknya responden

h) Membuat kesimpulan, yaitu dengan cara membandingkan nilai hitung r dan nilai tabel r. Dengan kriteria sebagai berikut:

- 1) Jika nilai  $r_{hitung} > r_{tablel}$ , maka instrumen dinyatakan valid.
- 2) Jika nilai  $r_{hitung} \leq r_{table}$ , maka instrumen dinyatakan tidak valid.

Dapat dijelaskan bahwa Suatu instrumen pengukuran dapat dikatakan valid jika instrumen tersebut dapat mengukur sesuatu dengan tepat apa yang harus diukur. Dengan demikian, syarat-syarat instrumen dikatakan memiliki validitas apabila sudah dibuktikan melalui pengalaman, yaitu melalui uji coba dan atau tes.

Uji coba angket dilakukan terhadap empat puluh satu orang responden, yaitu siswa kelas X jurusan OTKP di SMK Bina Wisata Lembang. Data angket yang diperoleh kemudian diteliti dan dihitung secara statistik validitas dan reliabilitasnya. Jumlah item yang diteliti dapat dilihat pada tabel berikut:

| No. Item       | $R_{\text{Hitung}}$ | $R_{\text{Table}}$ | Keterangan |
|----------------|---------------------|--------------------|------------|
| $\mathbf{1}$   | 0,891               | 0,361              | Valid      |
| $\overline{2}$ | 0,881               | 0,361              | Valid      |
| 3              | 0,840               | 0,361              | Valid      |
| $\overline{4}$ | 0,394               | 0,361              | Valid      |
| 5              | 0,731               | 0,361              | Valid      |
| 6              | 0,759               | 0,361              | Valid      |
| 7              | 0,786               | 0,361              | Valid      |
| 8              | 0,656               | 0,361              | Valid      |

**Tabel 3. 4 Hasil Uji Validitas Variabel X**

**Tabel 3. 5 Hasil Uji Validitas Y**

| No. Item       | $R_{\text{Hitung}}$ | $R_{\text{Table}}$ | Keterangan |
|----------------|---------------------|--------------------|------------|
| 1              | 0,855               | 0,361              | Valid      |
| 2              | 0,758               | 0,361              | Valid      |
| 3              | 0,842               | 0,361              | Valid      |
| $\overline{4}$ | 0,899               | 0,361              | Valid      |
| 5              | 0,783               | 0,361              | Valid      |
| 6              | 0,811               | 0,361              | Valid      |

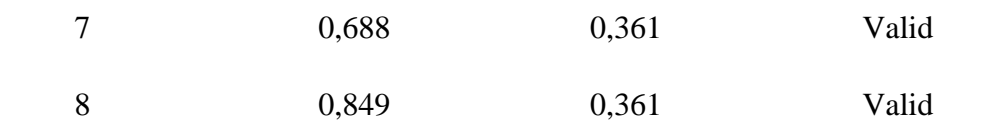

Sumber: Hasil pengolahan data

# **1.2.4.2 Uji Reliabilitas**

Menurut (Suryadi & Darmawan, 2019) mengemukakan bahwa "Reliabilitas adalah tingkat konsistensi instrumen dalam mengukur apa yang seharusnya diukur. Instrumen yang reliabel adalah instrumen yang memberikan hasil yang konsisten". Jadi uji reliabilitas instrumen dilakukan dengan tujuan untuk mengetahui konsistensi dari instrumen sebagai alat ukur, sehing2ga hasil suatu pengukuran dapat dipercaya.

Langkah kerja yang dapat dilakukan dalam rangka mengukur reliabilitas instrumen penelitian seperti yang dijabarkan (Abdurahman, et al., 2011) adalah sebagai berikut:

- a. Menyebarkan instrumen yang akan diuji reliabilitasnya, kepada responden yang bukan responden sesungguhnya.
- b. Mengumpulkan data hasil uji coba instrumen.
- c. Memeriksa kelengkapan data, untuk memastikan lengkap tidaknya lembaran data yang terkumpul. Termasuk di dalamnya memeriksa kelengkapan pengisian item angket.
- d. Membuat tabel pembantu untuk menempatkan skor-skor pada item yang diperoleh. Dilakukan untuk mempermudah perhitungan atau pengolahan data selanjutnya.
- e. Memberikan/menempatkan skor (*scoring*) terhadap item-item yang sudah diisi responden pada tabel pembantu.
- f. Menghitung nilai varians masing-masing item dan varians total.
- g. Menghitung nilai koefisien alfa.

Formula yang dipergunakan untuk menguji reliabilitas instrumen dalam penelitian ini adalah Koefisien Alfa (α) dari Crobach:

$$
r_{11} = \left[\frac{k}{k-1}\right] \cdot \left[1 - \frac{\sum \sigma_i^2}{\sigma_i^2}\right]
$$

Suharsimi Arikunto dalam (Abdurahman, et al., 2011) Dimana:

Rumus variants 
$$
= \sigma^2 = \frac{\sum x^2 - \frac{(\sum x)^2}{N}}{N}n
$$

- $r_{11}$  = reliabilitas instrument atau koefisien korelasi/korelasi alpha
- $k =$ Banyak bulir soal
- $\sum \sigma_i^2$ = Jumlah varians bulir
- $\sigma_i^2$  $=$  Varians total
- $N = J$ umlah responden.
- h. Menentukan nilai tabel koefisien korelasi pada derajat bebas  $(db) = n-2$ .
- i. Membuat kesimpulan dengan cara membandingkan nilai hitung r dan nilai tabel r. Kriteria nya:
	- 1) Jika nilai  $r_{hitung} > r_{tablel}$ , maka instrumen dinyatakan reliabel.
	- 2) Jika nilai  $r_{hitung} \leq r_{tablel}$ , maka instrumen dinyatakan tidak reliabel.

Berdasarkan hasil perhitungan uji reliabilitas angket sebagaimana terlampir, rekapitulasi perhitungannya dapat dilihat pada tabel berikut:

|     |                     | Hasil   |                    |            |
|-----|---------------------|---------|--------------------|------------|
| No. | Variabel            | Thitung | $r_{\text{table}}$ | Keterangan |
|     | Lingkungan Keluarga | 0,879   | 0,361              | Reliabel   |
| 2   | Disiplin Siswa      | 0,926   | 0,361              | Reliabel   |

**Tabel 3. 6 Rekapitulasi Hasil Uji Reliabilitas Variabel X dan Y**

Sumber: Hasil pengolahan data

Hasil uji reliabilitas variabel X dan Y menunjukkan bahwa kedua variabel tersebut dinyatakan reliabel karena rhitung > rtabel. Sebagaimana terlihat pada tabel diatas, menunjukkan bahwa kedua variabel yang dinyatakan reliabel. Dengan demikian, penulis dapat menyimpulkan hasil pengujian kedua variabel bahwa instrument dinyatakan valid dan reliabel. Sehingga penelitian dapat dilanjutkan, artinya bahwa tidak ada hal yang menjadi kendala terjadinya kegagalan penelitian disebabkan instrument yang belum teruji kevalidan dan kredibilitasnya.

#### **1.2.5 Persyaratan Analisis Data**

Uji persyaratan analisis data dilakukan dengan tujuan untuk mengetahui apakah data yang dikumpulkan memenuhi persyaratan untuk dianalisis dengan statistik parametrik. Pengujian persyaratan analisis data dalam penelitian ini meliputi uji homogenitas, uji linearitas dan uji normalitas.

# **1.2.5.1 Uji Normalitas**

Uji normalitas dilakukan untuk mengetahui normal tidaknya suatu distribusi data. Hal ini penting karena berkaitan dengan ketepatan pemilihan uji statistika yang akan dipergunakan.

Terdapat beberapa teknik yang digunakan untuk menguji normalitas data. Salah satunya adalah dengan uji Liliefors. Langkah kerja uji normalitas metode Liliefors menurut (Abdurahman, et al., 2011) adalah sebagai berikut:

- a. Susun lah data dari kecil ke besar. Setiap data ditulis sekali, meskipun ada beberapa data
- b. Periksa data, beberapa kali munculnya bilangan-bilangan itu (frekuensi harus ditulis)
- c. Dari frekuensi susun frekuensi kumulatif nya
- d. Berdasarkan frekuensi kumulatif, hitunglah proporsi empirik (observasi)
- e. Hitung nilai z untuk mengetahui *Theoritical Proportion* pada tabel z
- f. Menghitung *Theoritical Proportion*
- g. Bandingkan *Empirical Proportion* dengan *Theoritical Proportion*, kemudian carilah selisih terbesar di dalam titik observasi antara kedua proposisi
- h. Buat kesimpulan dengan kriteria uji jika D hitung  $\leq D$  (n, $\alpha$ ) dimana n adalah jumlah sampel dan α= 0,05, maka H<sup>0</sup> diterima. Bentuk hipotesis *statistic* yang akan diuji adalah :

 $H_0$ : X mengikuti distribusi normal

 $H_1$ : X tidak mengikuti distribusi normal

Adapun langkah-langkah uji normalitas menggunakan Kolmogorov Smirnov pada software SPSS:

- a. Buka kembali lembar kerja atau file yang bersesuaian dengan kasus di atas, atau jika sudah terbuka ikuti langkah selanjutnya,
- b. Dari baris menu pilih Statistics, lalu pilih submenu Summarize. Dari serangkai pilihan dalam Summarize ,sesuai dengan kasus pilih Explore,
- c. Variabel yang akan diasumsikan, dalam hal ini variabel yang akan dianalisis adalah variabel siaan yang diperoleh dari analisis regresi yang telah disimpan dengan nama res\_1 (variabel sisaan yang tidak dilakukan), maka klik variabel res\_1 kemudian klik tanda panah ke kanan sehingga variabel ini berpindah,
- d. Untuk mengisi Label Case by, pilih variabel tahun,
- e. Untuk keperluan pengujian pilih plot,
- f. Pilih normality plots with tests untuk memperoleh uji Kolmogorov Smirnov. Untuk kesederhanaan keluaran, pilihan boxplots dan descriptive diabaikan.

# **Tabel 3. 7 Uji Normalitas**

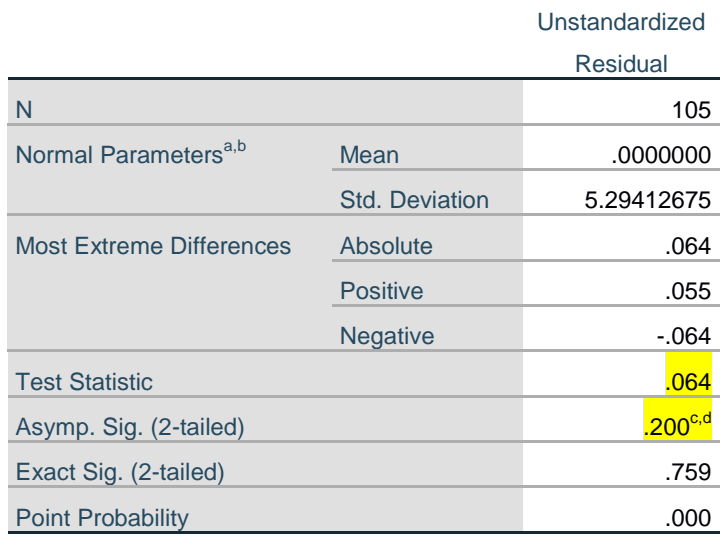

a. Test distribution is Normal.

b. Calculated from data.

c. Lilliefors Significance Correction.

d. This is a lower bound of the true significance. Sumber: Hasil pengolahan data

Uji Kolmogorov-Smirnov

a. Rumusan hipotesis

H0: Data berdistribusi normal.

H1: Data tidak berdistribusi normal.

- b. Taraf uji ( $\alpha = 5\%$ )
- c. Statistik Uji:

Nilai Kolmogorov - Smirnov = 0.064

Nilai P-Value Kolmogorov - Smirnov = 0.200

d. Kriteria uji: Tolak H<sub>0</sub> jika P-Value <  $\alpha$ 

P-Value >  $\alpha$  yaitu 0.200 > 0.05, H<sub>0</sub> diterima.

e. Kesimpulan Pada Taraf uji ( $\alpha = 5\%$ ) H<sub>0</sub> diterima sebab P-Value >  $\alpha$  yaitu 0.200 > 0.05, sehingga dapat disimpulkan bahwa alat berdistribusi normal. Sehingga asumsi untuk model regresi yang alatnya berdistribusi normal terpenuhi.

#### **1.2.5.2 Uji Homogenitas**

Uji homogenitas dilakukan untuk mengetahui apakah terdapat sampel yang terpilih menjadi responden berasal dari kelompok yang sama. Dengan kata lain, bahwa sampel yang diambil memiliki sifat-sifat yang sama atau homogen. Pengujian homogenitas dalam penelitian ini menggunakan uji Barlett.

Abdurrahman, Muhidin, dan Somantri (2017, hal. 264), mengatakan bahwa ide dasar uji asumsi homogenitas adalah untuk kepentingan akurasi data dan keterpercayaan terhadap hasil penelitian. Uji asumsi homogenitas merupakan uji perbedaan antara dua kelompok, yaitu dengan melihat perbedaan varians kelompoknya. Dengan demikian, pengujian homogenitas varians ini untuk mengasumsikan bahwa skor setiap variabel memiliki varians yang homogen.

Uji homogenitas dapat dilakukan apabila kelompok data tersebut dalam distribusi normal. Uji homogenitas dilakukan untuk menunjukkan bahwa perbedaan yang terjadi pada uji statistik parametrik (misalnya uji t, *Anava*, *Anacova*) benar-benar terjadi akibat adanya perbedaan antar kelompok, bukan sebagai akibat perbedaan dalam kelompok. Uji homogenitas dalam penelitian ini menggunakan rumus Uji *Levene*. Uji Levene menggunakan *analysis of variance* satu arah, data ditransformasikan dengan jalan mencari selisih masing-masing skor dengan rata-rata kelompoknya menurut Irianto (2009, hal. 278).

Adapun langkah-langkah uji homogenitas menggunakan software SPSS:

a. Masuk program SPSS,

- b. Klik variabel view,
- c. Pada kolom "name" baris pertama ketik X, untuk kolom name baris kedua ketik Y,
- d. Pada kolom decimals angka ganti menjadi 0 untuk variabel X dan Y ketikan nama variabel pada kolom label,
- e. Bukat data view pada SPSS data editor,
- f. Terlihat kolom X dan Y, ketikan data sesuai dengan variabel nya,
- g. Klik *analyze-comparre means-one way ANOVA*,
- h. Klik variabel y dan masukkan ke dependen list, klik variabel x kemudian masukkan ke independen list,
- *i.* Klik *option* pada *homogenity of variance test,*
- j. Klik *continue*,
- k. Klik OK, pengujian homogenitas pada SPSS menggunakan test for homogenity dengan taraf signifikansi 0,05 dengan syarat: 1) Jika nilai signifikansi atau probabilitas  $\geq 0.05$  maka homogen, 2) Jika nilai signifikansi atau probabilitas  $\leq$ 0,05 maka tidak homogen.

# **Tabel 3. 8 Uji Homogenitas**

#### **Test of Homogeneity of Variances**

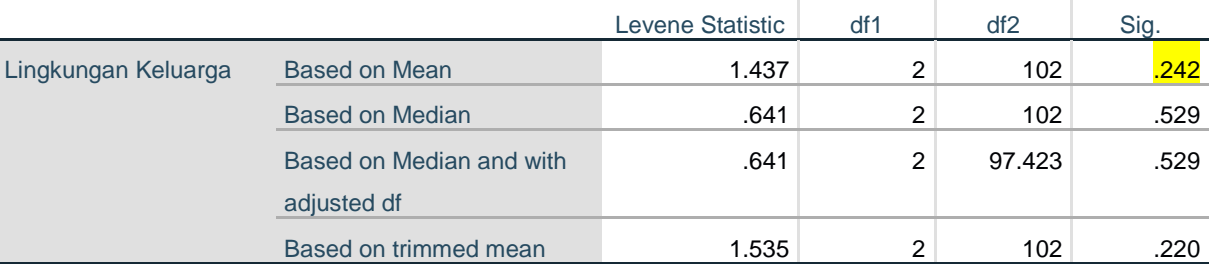

#### **ANOVA**

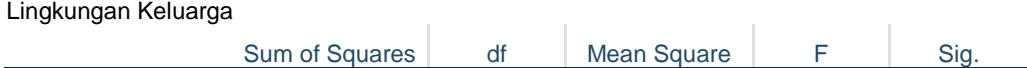

**Candra Sandika, 2022** *PENGARUH LINGKUNGAN KELUARGA TERHADAP DISIPLIN SISWA* **Universitas Pendidikan Indonesia | repository.upi.edu | perpustakaan.upi.edu**

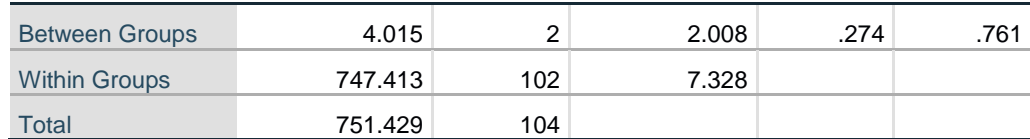

# **Test of Homogeneity of Variances**

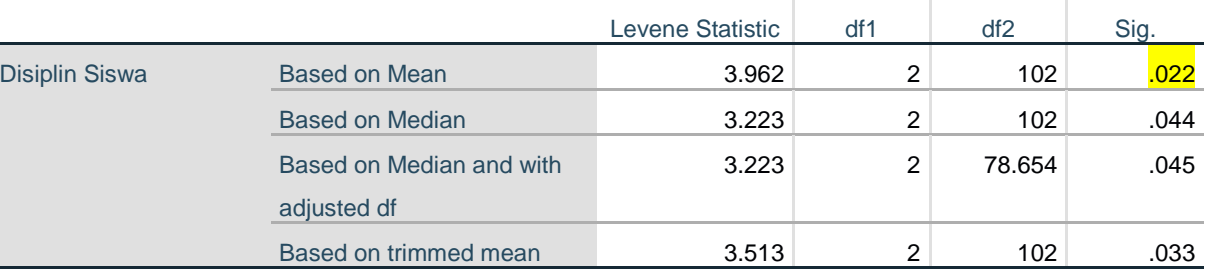

# **ANOVA**

#### Disiplin Siswa

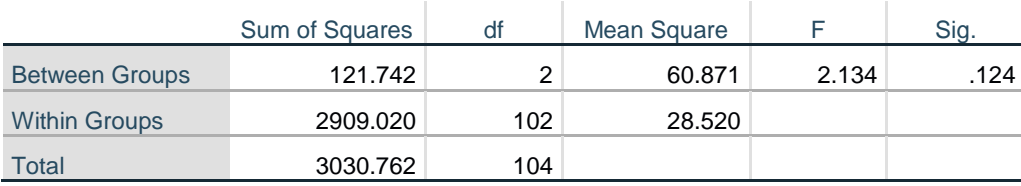

Sumber: Hasil pengolahan data

# Uji Levene Statistic

a. Rumusan hipotesis

H0: tidak ada homogen

 $H<sub>1</sub>$ : ada homogen

- b. Taraf uji  $(\alpha = 5\%)$
- c. Kriteria uji:

Tolak  $H_0$  jika nilai sig  $< 0.05$ 

Diterima  $H_1$  jika nilai sig > 0.05

d. Kesimpulan:

H<sub>1</sub> diterima sebab Sig >  $\alpha$  yaitu 0,242> 0,05. Lingkungan keluarga (X) distribusi datanya adalah homogen.

H<sub>1</sub> diterima sebab Sig >  $\alpha$  yaitu 0,022 > 0,05. Disiplin siswa (Y) distribusi datanya adalah homogen.

#### **1.2.5.3 Uji Linearitas**

(Abdurahman, et al., 2011) menyebutkan bahwa "Teknik analisis statistika yang didasarkan pada asumsi linearitas adalah analisis hubungan". Tujuan pengujian linearitas adalah untuk mengetahui hubungan antara variabel terikat dan variabel bebas yang bersifat liner.

Uji linearitas dilakukan untuk mengetahui hubungan antara variabel terikat dengan variabel bebas bersifat linier. Uji linearitas dilakukan dengan uji kelinearan regresi. Langkah-langkah yang dapat dilakukan dalam pengujian linearitas regresi adalah yaitu sebagai berikut Abdurahman et.al. (2011, hlm. 268):

- a. Menyusun tabel kelompok data Variabel X dan Variabel Y
- b. Menghitung jumlah kuadrat regresi  $(JK_{reg(a)})$  dengan rumus:

$$
JK_{reg(a)} = \frac{(\sum Y)^2}{n}
$$

c. Menghitung jumlah kuadrat regresi b $\alpha$  (JK<sub>reg(b)a</sub>) dengan rumus:

$$
JK_{reg(b\setminus a)} = b \cdot \left( \sum XY - \frac{\sum X \cdot \sum Y}{n} \right)
$$

d. Menghitung jumlah kuadrat residu  $(JK_{res})$  dengan rumus:

$$
JK_{res} = \sum Y^2 - JK_{reg(b\setminus a)} - JK_{reg(a)}
$$

e. Menghitung rata-rata kuadrat regresi a  $(RJK_{reg(a)})$  dengan rumus:

$$
RJK_{reg(a)} = JK_{reg(a)}
$$

f. Menghitung rata-rata jumlah kuadrat regresi b/a ( $RJK_{reg(b/a)}$ ) dengan rumus:

$$
RJK_{reg(b\setminus a)} = JK_{reg(b\setminus a)}
$$

g. Menghitung rata-rata jumlah kuadrat residu  $(RJK_{res})$  dengan rumus:

$$
RJK_{res} = \frac{JK_{res}}{n-2}
$$

**Candra Sandika, 2022** *PENGARUH LINGKUNGAN KELUARGA TERHADAP DISIPLIN SISWA* **Universitas Pendidikan Indonesia | repository.upi.edu | perpustakaan.upi.edu** h. Menghitung jumlah kuadrat error (JKE) dengan rumus:

$$
JK_E = \sum_{k} \left\{ \sum Y^2 - \frac{(\sum Y)^2}{n} \right\}
$$

i. Menghitung jumlah kuadrat tuna cocok  $(JKT_{TC})$  dengan rumus:

$$
JK_{TC} = JK_{res} - JK_E
$$

j. Menghitung rata-rata jumlah kuadrat tuna cocok ( $RJK_{TC}$ ) dengan rumus:

$$
RJK_{TC} = \frac{JK_{TC}}{k-2}
$$

k. Menghitung rata-rata jumlah kuadrat tuna cocok  $(RJK_{TC})$  dengan rumus:

$$
RJK_E = \frac{JK_E}{n-k}
$$

 $-$ 

l. Menghitung rata-rata jumlah kuadrat tuna cocok  $(RJK<sub>TC</sub>)$  dengan rumus:

$$
F = \frac{RJK_{TC}}{RJK_E}
$$

m. Menentukan kriteria pengukuran: jika nilai uji F < nilai tabel F, maka distribusi

# **ANOVA Table**

berpola linear.

n. Mencari nilai F<sub>tabel</sub> pada taraf signifikansi 95% atau  $\alpha = 5%$  menggunakan rumus:

 $F_{table} = F_{(1-a)$  (db TC, db E) dimana db TC = k - 2 dan db E = n - k

- o. Membandingkan nilai uji F dengan nilai tabel F, kemudian membuat kesimpulan.
	- 1) Jika  $F_{\text{hitung}} < F_{\text{table}}$ , maka dinyatakan berpola linear.
	- 2) Jika  $F<sub>hitung</sub> > F<sub>tablel</sub>$ , maka dinyatakan tidak berpola linear.

# **Tabel 3. 9 Uji Linearitas**

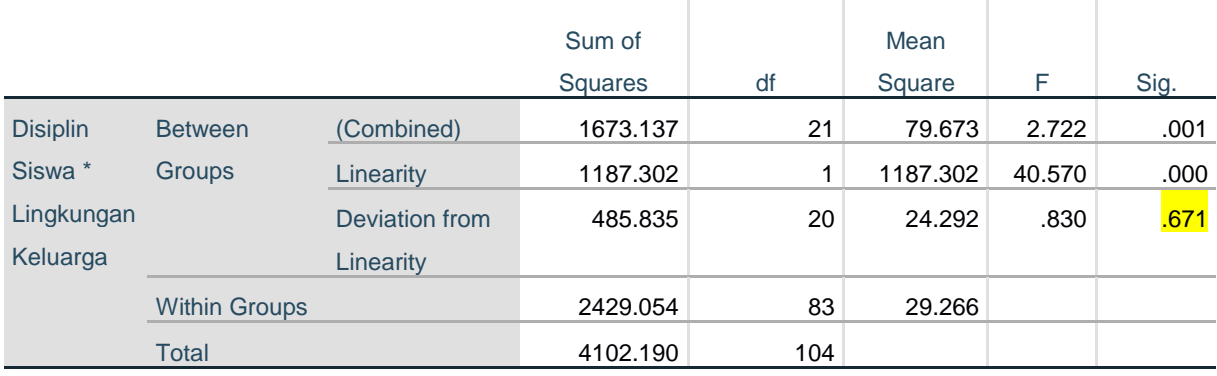

# Sumber: Hasil pengolahan data

Berdasarkan hasil perhitungan, dapat dilihat pada Tabel 3.9, diperoleh nilai signifikansi *Deviation from Linearity* sebesar 0.671 atau lebih besar dari 0.05, artinya data pada penelitian ini bersifat linear.

# **1.2.6 Konversi Data**

Konversi data dilakukan dengan menggunakan aplikasi perangkat lunak pengolah angka yakni Microsoft excel untuk mengubah data ordinal dari angket menjadi data interval untuk keperluan uji regresi.

Langkah kerja yang dapat dilakukan dengan menggunakan bantuan aplikasi *Microsoft Excel* melalui *Method Successive Interval (MSI)* adalah sebagai berikut:

- 1) Input skor yang diperoleh pada lembar kerja (*worksheet) Excel.*
- 2) Klik "*Analize"* pada Menu Bar.
- 3) Klik "*Succesive Interval"* pada Menu *Analize*, hingga muncul kotak dialog "*Method Succesive Interval".*
- 4) Klik "*Drop Down"* untuk mengisi Data Range pada kotak dialog Input, dengan cara memblok skor yang diubah skala nya.
- 5) Pada kotak dialog tersebut, kemudian *check list (√) Input Label in first now.*
- 6) Pada *Option Min Value* isikan/pilih 1 dan *Max Value* isikan/pilih
- 7) Masih pada *Option, check list* (√) *Display Summary.*
- 8) Selanjutnya pada *Output,* tentukan *Cell Output,* hasilnya akan ditempatkan di sel mana. Lalu klik "OK".

#### **1.2.6.1 Analisis Regresi Sederhana**

Menurut (Abdurahman, et al., 2011) mengemukakan bahwa "Analisis regresi sederhana digunakan untuk menelaah hubungan antara dua variabel atau lebih, terutama untuk mengetahui bagaimana variasi dari beberapa variabel independen mempengaruhi variabel dependen dalam suatu fenomena yang komplek".

Analisis regresi sederhana pada penelitian ini untuk menelaah hubungan antara dua variabel yaitu pengaruh Lingkungan Keluarga (X) terhadap Disiplin Siswa (Y). (Abdurahman, et al., 2011) menyatakan model persamaan regresi sederhana ini adalah:

$$
\hat{Y} = \alpha + bx
$$

Keterangan:

 $\hat{Y}$  = Variabel tak bebas (terikat)

 $x =$ Variabel bebas

*α =* Penduga bagi intensip

*b =* Penduga bagi koefisien regresi (β), dan α, β adalah parameter yang nilainya tidak diketahui sehingga diduga menggunakan statistika sampel.

Untuk melihat pengaruhnya, caranya adalah dengan melihat tanda positif atau negatif di depan angka koefisien regresi. Tanda positif menunjukkan hubungan antara variabel bebas dan variabel terikat berjalan satu arah, dimana setiap peningkatan atau penurunan variabel bebas akan diikuti dengan peningkatan atau penurunan variabel terikat nya. Sementara tanda negatif menunjukkan hubungan antara variabel bebas dengan variabel terikat berjalan dua arah, dimana setiap peningkatan variabel bebas akan diikuti dengan penurunan variabel terikat nya, dan sebaliknya. Dengan demikian jelas bahwa salah satu kegunaan angka koefisien regresi adalah untuk melihat apakah tanda dari estimasi parameter cocok dengan teori atau tidak, sehingga dapat dikatakan hasil penelitian bisa mendukung atau tidak mendukung terhadap teori yang sudah ada.

Selanjutnya menurut (Abdurahman, et al., 2011) , rumus yang dapat digunakan untuk mencari α dan b dalam persamaan regresi adalah:

$$
a = \frac{\sum Y - b\sum X}{N} = \overline{Y} - b\overline{X}
$$

$$
b = \frac{N \cdot (\sum Y) - \sum X \sum Y}{N \cdot \sum X^2 - (\sum X)^2}
$$

Keterangan:

*X <sup>i</sup>* Rata-rata skor variabel X

 $Y_i$  = Rata-rata skor variabel Y

Adapun langkah kerja yang dapat dilakukan untuk menghitung koefisien regresi dan menentukan persamaan regresi, sebagai berikut:

1) Tempatkan skor hasil tabulasi dalam sebuah tabel pembantu, untuk membantu memudahkan proses perhitungan. Contoh format tabel pembantu perhitungan Analisis Regresi.

| No. Resp | $X_i$             | $Y_i$    | $X_i^2$  | h<br>$Y_{i}^2$ | $X_i.Y_i$ |
|----------|-------------------|----------|----------|----------------|-----------|
| (1)      | $\left( 2\right)$ | (3)      | (4)      | (5)            | (6)       |
|          | $X_{1}$           | $Y_{1}$  | $\cdots$ | $\cdots$       | $\cdots$  |
| $\cdots$ | $\cdots$          | $\cdots$ | $\cdots$ | $\cdots$       | $\cdots$  |
| N        | $X_{i}$           | $Y_i$    | $\cdots$ | $\cdots$       | $\cdots$  |

**Tabel 3. 10 Pembantu Perhitungan Analisis Regresi**

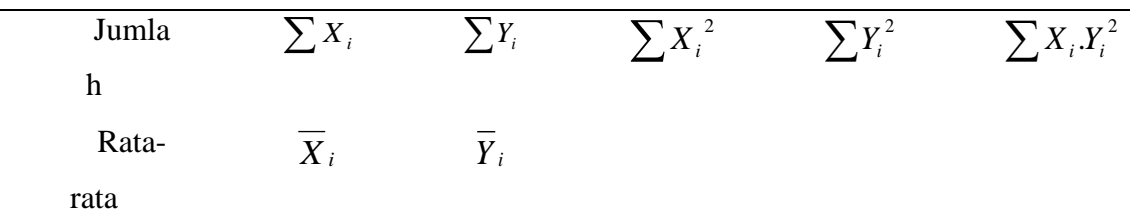

- 2) Menghitung rata-rata skor Variabel X dan rata-rata skor Variabel Y. Berdasarkan hasil perhitungan dengan bantuan tabel pembantu.
- 3) Menghitung koefisien regresi (b). Berdasarkan hasil perhitungan dengan bantuan tabel pembantu.
- 4) Menghitung nilai b. Berdasarkan hasil perhitungan dengan bantuan tabel pembantu, diperoleh:  $a = Y - bX$
- 5) Menentukan persamaan regresi. Berdasarkan langkah-langkah yang telah dilakukan di atas, diperoleh:  $\hat{y} = a + bx$
- 6) Membuat interpretasi, berdasarkan hasil persamaan regresi.

# **1.2.6.2 Koefisien Korelasi dan Koefisien Determinasi**

Koefisien korelasi dan determinasi dilakukan untuk mengetahui keeratan hubungan variabel yang diteliti maka angka koefisien yang dihitung dengan menggunakan korelasi *product moment* Karl Pearson dibandingkan dengan tabel korelasi yang dibuat oleh JP. Guilford dalam (Abdurahman, et al., 2011) sebagai berikut:

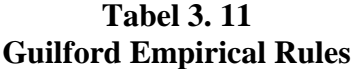

**Besarnya** 

**Interpretasi**

**nilai rxy**

**Candra Sandika, 2022** *PENGARUH LINGKUNGAN KELUARGA TERHADAP DISIPLIN SISWA* **Universitas Pendidikan Indonesia | repository.upi.edu | perpustakaan.upi.edu**

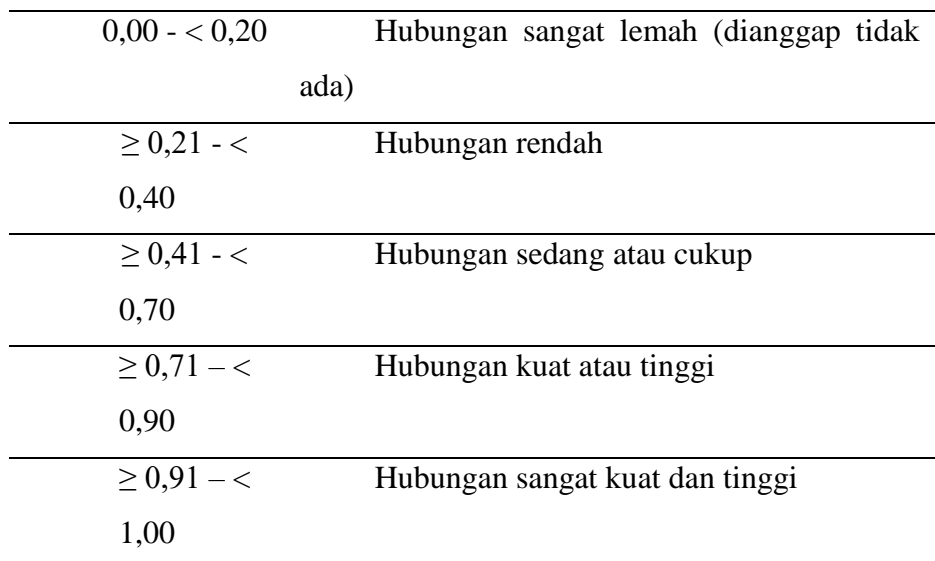

*Sumber: Abdurahman et.al. 2011, hlm. 179)*

Setelah koefisien korelasi ditemukan, maka koefisien determinasi juga dapat dihitung. Adapun rumus yang digunakan adalah sebagai berikut:

$$
KD = r^2x100\%
$$

Keterangan:

 $Kd =$  Seberapa jauh perubahan Variabel Y dipengaruhi Variabel X

 $r^2$  = Koefisien korelasi pangkat dua

# **1.2.7 Teknik Analisis Data**

Teknik analisis data dapat diartikan sebagai cara melaksanakan analisis terhadap data dengan tujuan mengolah data tersebut menjadi informasi, sehingga karakteristik datanya dapat dipahami dengan mudah dan bermanfaat untuk menjawab masalahmasalah yang berkaitan dengan kegiatan penelitian, baik berkaitan dengan deskripsi data maupun untuk membuat induksi atau menarik kesimpulan tentang karakteristik populasi (parameter) berdasarkan data yang diperoleh dari sampel (statistik). Teknik analisis data yang digunakan dalam penelitian ini adalah teknik analisis data deskriptif dan teknik analisis data inferensial. Teknik analisis data deskriptif digunakan untuk mendeskripsikan variabel yang diteliti. Teknik analisis data inferensial digunakan untuk mengetahui pengaruh variabel dependen terhadap variabel independen.

# **1.2.7.1 Teknik Analisis Data Deskriptif**

Teknik analisis data deskriptif yaitu kegiatan statistik yang dimulai dari menghimpun data, menyusun atau mengukur data, mengolah data, menyajikan dan menganalisa data angka guna memberikan gambaran tentang suatu gejala, peristiwa atau keadaan. (Etri, 2014)

Tujuannya agar bisa menjawab pertanyaan-pertanyaan yang telah dirumuskan dalam rumusan masalah nomor 1 dan 2, maka teknik analisis data yang digunakan yaitu analisis deskriptif, karena untuk mengetahui gambaran Lingkungan Keluarga dan gambaran tingkat Kedisiplinan Siswa kelas XI OTKP di SMK Bina Wisata Lembang.

Data yang diperoleh melalui pengumpulan angket tersebut kemudian diolah, maka diperoleh rincian skor dan kedudukan responden berdasarkan urutan angket yang didapat untuk masing-masing variabel. Langkah kerja yang dapat dilakukan dalam penelitian ini untuk mendeskripsikan atau menggambarkan variabel penelitian adalah sebagai berikut:

- 1) Membuat tabel perhitungan dan menempatkan skor-skor pada item yang diperoleh. Dilakukan untuk mempermudah perhitungan atau pengolahan data selanjutnya.
- 2) Tentukan ukuran variabel yang akan digambarkan.
	- a. Ukuran variabel Lingkungan Keluarga adalah perhatian orang tua atau keluarga (sangat kondusif, kondusif, cukup kondusif, kurang kondusif, tidak kondusif)
	- b. Ukuran variabel disiplin belajar adalah tingkat disiplin belajar (sangat tinggi, tinggi, sedang, rendah, dan sangat rendah).
- 3) Buatlah tabel distribusi frekuensi dengan langkah-langkah sebagai berikut:
- a. Menentukan nilai tengah pada *option* instrumen yang sudah ditentukan, dan membagi dua sama banyak *option* instrumen berdasarkan nilai tengah.
- b. Memasangkan ukuran variabel dengan kelompok *option* instrumen yang sudah ditentukan.

| Ukuran Variabel<br>Lingkungan<br>Keluarga | Ukuran<br>Variabel<br>Disiplin<br>Siswa | Kategori Option |
|-------------------------------------------|-----------------------------------------|-----------------|
| Sangat                                    | Sangat                                  | 5               |
| Kondusif                                  | Tinggi                                  |                 |
| Kondusif                                  | Tinggi                                  | 4               |
| Cukup                                     | Sedang                                  | 3               |
| Kondusif                                  |                                         |                 |
| Kurang                                    | Rendah                                  | $\overline{2}$  |
| Kondusif                                  |                                         |                 |
| Tidak                                     | Sangat                                  | 1               |
| Kondusif                                  | Rendah                                  |                 |

**Tabel 3. 12 Ukuran Variabel X dan Y**

- c. Menghitung banyaknya frekuensi masing-masing *option* yang dipilih oleh responden, yaitu melakukan *tally* terhadap data yang diperoleh untuk dikelompokkan pada kategori atau ukuran yang sudah ditentukan.
- d. Menghitung persentase perolehan data untuk masing-masing kategori, yaitu hasil bagi frekuensi pada masing-masing kategori dengan jumlah responden, dikali 100%.
- 4) Berikan penafsiran atas tabel distribusi frekuensi yang sudah di buat untuk mendapatkan informasi yang diharapkan, Lengkap dengan tujuan penelitian yang dirumuskan.

# **1.2.7.2 Teknik Analisis Data Inferensial**

Menurut Sugiyono dalam Nosipa (2013, hlm. 53) menyebutkan bahwa "Teknik analisis data inferensial yaitu statistik yang digunakan untuk menganalisis data sampel dan hasilnya diberlakukan untuk populasi yang jelas dan teknik pengambilan sampel dari populasi itu dilakukan secara random".

Teknik analisis data inferensial dilakukan untuk menjawab pertanyaan yang telah dirumuskan dalam rumusan masalah nomor 3 agar mengetahui adakah pengaruh Lingkungan Keluarga terhadap Disiplin siswa kelas XI OTKP di SMK Bina Wisata Lembang.

Analisis data inferensial yang digunakan dalam penelitian ini adalah statistik parametrik. Dimana syarat data yang digunakan pada penerapan statistik parametrik sekurang-kurangnya adalah dengan ukuran skala interval.

# **1.2.8 Pengujian Hipotesis**

Hipotesis merupakan jawaban yang bersifat sementara, oleh karenanya perlu dikaji secara empirik, tentang hubungan antar variabel yang dirumuskan dalam model penelitian. Menurut (Suryadi & Darmawan, 2019)

Untuk melakukan tindak lanjut pada uji coba hipotesis maka dapat dilakukan secara operasional, dan harus diterjemahkan ke dalam *stasistical hypotesis* yang menghasilkan hipotesis statik secara operasional dari hipotesis penelitian (Maman Abdurahman, Sambas Ali Muhidin, Ating Somantri, 2017, hlm 149).

Dalam penelitian ini, hipotesis yang telah dirumuskan dapat diuji dengan statistik parametris, yaitu dengan menggunakan uji t (parsial) terhadap koefisiensi regresi. Uji hipotesis secara parsial digunakan untuk mengetahui pengaruh dari variabel bebas (X) terhadap variabel (Y) menggunakan uji-t dengan langkah-langkah sebagai berikut.

# **1.2.8.1 Merumuskan Hipotesis Statistik**

H0 :  $β = 0$  : Tidak terdapat pengaruh lingkungan keluarga terhadap disiplin siswa.

H1 :  $\beta \neq 0$  : Terdapat pengaruh lingkungan keluarga terhadap disiplin siswa.

#### **1.2.8.2 Pengujian Hipotesis Secara Parsial**

Uji hipotesis secara parsial digunakan untuk mengetahui pengaruh dari masingmasing variabel bebas terhadap variabel terikat (Riyanto & Hatmawan, 2020, hlm141). Taraf signifikansi yang digunakan adalah  $α = 0.05$ .

Uji hipotesis secara parsial dalam penelitian ini dibantu dengan *software* SPSS versi 2.5. Adapun kriteria uji-t yaitu dengan melihat nilai sig yakni dengan ketentuan sebagai berikut:

Jika sig  $\leq 0.05$ , Maka H<sub>0</sub> ditolak, H<sub>1</sub> diterima.

Jika sig > 0,05. Maka  $H_0$  diterima,  $H_1$  ditolak.